# CS 698L: Intel Threading Building Blocks

Swarnendu Biswas

Semester 2019-2020-I CSE, IIT Kanpur

#### Approaches to Parallelism

- New languages
  - For example, Cilk, X10, Chapel
  - New concepts, but difficult to get widespread acceptance
- Language extensions/pragmas
  - For example, OpenMP
  - Easy to extend, but requires special compiler or preprocessor support
- Library
  - For example, C++ STL, Intel TBB, and MPI
  - · Works with existing environments, usually no new compiler is needed

#### What is Intel TBB?

- A library to help leverage multicore performance using standard C++
  - Does not require programmers to be an expert
    - Writing a correct and scalable parallel loop is not straightforward
  - Does not require support for new languages and compilers
  - Does not directly support vectorization
- TBB was first available in 2006
  - Current release is 2019 Update 8
  - Open source and licensed versions available

#### What is Intel TBB?

- TBB works at the abstraction of tasks instead of low-level threads
  - Specify tasks that can run concurrently instead of threads
  - Specify work (i.e., tasks), instead of focusing on workers (i.e., threads)
    - Raw threads are like assembly language of parallel programming
  - Maps tasks onto physical threads, efficiently using cache and balancing load
  - Full support for nested parallelism

#### Advantages with Intel TBB

- Promotes scalable data-parallel programming
  - Data parallelism is more scalable than functional parallelism
  - Functional blocks are usually limited while data parallelism scales with more processors
  - Not tailored for I/O-bound or real-time processing
- Compatible with other threading packages and is portable
  - Can be used in concert with native threads and OpenMP
  - Relies on generic programming (e.g., C++ STL)

#### Key Features of Intel TBB

#### **Generic Parallel algorithms**

parallel\_for, parallel\_for\_each,
parallel\_reduce, parallel\_scan,
parallel\_do, pipeline, parallel\_pipeline,
parallel\_sort, parallel\_invoke

#### Task scheduler

task\_group, structured\_task\_group,
task, task\_scheduler\_init

Synchronization primitives atomic operations, condition\_variable various flavors of mutexes

#### **Concurrent containers**

concurrent\_hash\_map
concurrent\_unordered\_map
concurrent\_queue
concurrent\_bounded\_queue
concurrent\_vector

#### **Utilities**

tick\_count tbb thread

#### Memory allocators

tbb\_allocator, cache\_aligned\_allocator, scalable\_allocator, zero\_allocator

## Task-Based Programming

- Challenges with threads: oversubscription or undersubscription, scheduling policy, load imbalance, portability
  - For example, mapping of logical to physical threads is crucial
  - Mapping also depends on whether computation waits on external devices
  - Non-trivial impact of time slicing with context switches, cache cooling effects, and lock preemption
    - Time slicing allows more logical threads than physical threads

#### Task-Based Programming with Intel TBB

- Intel TBB parallel algorithms map tasks onto threads automatically
  - Task scheduler manages the thread pool
- Oversubscription and undersubscription of core resources is prevented by task-stealing technique of TBB scheduler
- Tasks are lighter-weight than threads

## An Example: Hello World

```
#include <iostream>
                                          int main() {
#include <tbb/tbb.h>
                                            task_group tg;
using namespace std;
                                            tg.run(HelloWorld("1"));
using namespace tbb;
                                            tg.run(HelloWorld("2"));
class HelloWorld {
                                            tg.wait();
  const char* id;
                                            return EXIT SUCCESS;
public:
  HelloWorld(const char* s) : id(s) {}
  void operator()() const {
    cout << "Hello from task "</pre>
         << id << "\n"; }
};
```

## An Example: Hello World

```
int main() {
#include <iostream>
#include <tbb/tbb.h>
                                                                 task_group tg;
US  swarnendu@cse-BM1AF-BP1AF-BM6AF: ~/iitk-workspace/parallel-computing/src/tbb
usswarnendu:~/iitk-workspace/parallel-computing/src/tbb$ g++ -std=c++11 hello-world.cpp -o hello-world -ltbb swarnendu:~/iitk-workspace/parallel-computing/src/tbb$ ./hello-world
  Hello from task 2
C|Hello from task 1
  swarnendu:~/iitk-workspace/parallel-computing/src/tbb$
pu
   HelloWorld(const char* s) : id(s) {}
   void operator()() const {
      cout << "Hello from task "</pre>
             << id << "\n"; }
};
```

## Another Example: Parallel loop

```
void parallel_incr(float* a) {
#include <chrono>
                                                         tbb::parallel_for(static_cast<size_t>(0),
static_cast<size_t>(N),
#include <iostream>
#include <tbb/parallel for.h>
                                                          [8](size t i) {
#include <tbb/tbb.h>
                                                             a[i] += 10;
using namespace std;
                                                          });
using namespace std::chrono;
using HRTimer = high resolution clock::time point;
#define N (1 << 26)
void seq_incr(float* a) {
  for (int i = 0; i < N; i++) {
    a[i] += 10;
```

#### Another Example: Parallel loop

```
int main() {
  float* a = new float[N];
  for (int i = 0; i < N; i++) {
    a[i] = static cast<float>(i);
  HRTimer start = high resolution clock:
:now();
  seq incr(a);
  HRTimer end = high_resolution_clock::n
ow();
  auto duration = duration cast<microsec</pre>
onds>(end - start).count();
  cout << "Sequential increment in " <<</pre>
duration << " us\n";</pre>
```

```
start = high_resolution_clock::now();
  parallel_incr(a);
  end = high_resolution_clock::now();
  duration = duration_cast<microseconds>(end - start).count();
  cout << "Intel TBB Parallel increment in " << duration << " us\n";
  return EXIT_SUCCESS;
}</pre>
```

#### Another Example: Parallel loop

```
int main() {
                                                      start = high resolution clock::now();
  float* a = new float[N];
                                                      parallel incr(a);
  for (int i = 0; i < N; i++) {
                                                      end = high resolution clock::now();
 swarnendu:~/iitk-workspace/parallel-computing/src/tbb$ g++ -std=c++11 parallel_for.cpp -o parallel_for -ltbb
 swarnendu:~/iitk-workspace/parallel-computing/src/tbb$ ./parallel_for
 Sequential increment in 139993 us
 Intel TBB Parallel increment in 68843 us
 swarnendu:~/iitk-workspace/parallel-computing/src/tbb$
  seq incr(a);
  HRTimer end = high_resolution_clock::n
ow();
  auto duration = duration cast<microsec</pre>
onds>(end - start).count();
  cout << "Sequential increment in " <<</pre>
duration << "'us\n";</pre>
```

## Initializing the TBB Library

```
#include <tbb/task_scheduler_init.h>
using namespace tbb;
int main( ) {
  task_scheduler_init init;
  . . .
  return 0;
                        Not required in recent versions,
                        >= TBB 2.2
```

- Control when the task scheduler is constructed and destroyed.
- Specify the number of threads used by the task scheduler.
- Specify the stack size for worker threads

## Thinking Parallel

- Decomposition
  - Decompose the problem into concurrent tasks
- Scaling
  - Identify concurrent tasks to keep processors busy
- Threads
  - Map tasks to threads
- Correctness
  - Ensure correct synchronization to shared resources

## How to Decompose?

#### **Data parallelism**

#### Task parallelism

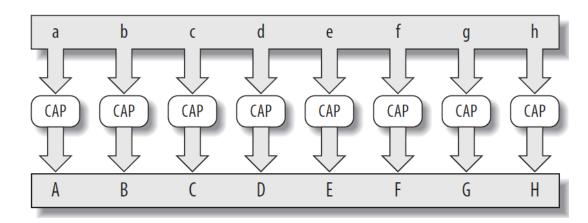

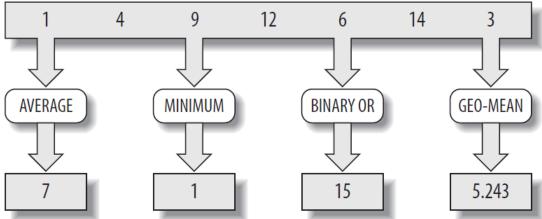

#### How to Decompose?

- Distinguishing just between data and task parallelism may not be perfect
  - Imagine TAs grading questions of varied difficulty
- Might need hybrid parallelism or pipelining or work stealing

## OpenMP vs Intel TBB

#### **OpenMP**

- Language extension consisting of pragmas, routines, and environment variables
- Supports C, C++, and Fortran
- User can control scheduling policies
- OpenMP limited to specified types (for e.g., reduction)

#### **Intel TBB**

- Library for task-based programming
- Supports C++ with generics
- Automated divide-and-conquer approach to scheduling, with work stealing
- Generic programming is flexible with types

CS 698L

# Generic Parallel Algorithms

## Generic Programming

- Best known example is C++ Standard Template Library (STL)
- Enables distribution of useful high-quality algorithms and data structures
- Write best possible algorithm with fewest constraints (for e.g., std::sort)
- Instantiate algorithm to specific situation
  - C++ template instantiation, partial specialization, and inlining make resulting code efficient
- STL is not generally thread-safe

## Generic Programming Example

The compiler creates the needed versions

T must define a copy constructor and a destructor

```
template <typename T> T max (T x, T y) {
   if (x < y) return y;
   return x;
}

Int main() {
   int i = max(20,5);
   double f = max(2.5, 5.2);
   MyClass m = max(MyClass("foo"), MyClass("bar"));
   return 0;
}</pre>
```

#### Intel Threading Building Blocks Patterns

- High-level parallel and scalable patterns
  - parallel\_for: load-balanced parallel execution of independent loop iterations
  - parallel\_reduce: load-balanced parallel execution of independent loop iterations that perform reduction
  - parallel\_scan: template function that computes parallel prefix
  - parallel\_while: load-balanced parallel execution of independent loop iterations with unknown or dynamically changing bounds
  - pipeline: data-flow pipeline pattern
  - parallel\_sort: parallel sort

## Loop Parallelization

- parallel\_for and parallel\_reduce
  - Load-balanced, parallel execution of a fixed number of independent loop iterations
- parallel\_scan
  - A template function that computes a prefix computation (also known as a scan) in parallel
  - y[i] = y[i-1] op x[i]

## TBB parallel\_for

```
void SerialApplyFoo(float a[], size_t n) {
  for (size_t i=0; i<n; ++i)
    foo(a[i]);
}</pre>
```

**Body object** 

## Class Definition for TBB parallel for

```
#include "tbb/blocked_range.h"
class ApplyFoo {
                            Task
  float *const m_a;
public:
  void operator()(const blocked_range<size_t>& r) const {
    float *a = m a;
    for (size_t i=r.begin(); i!=r.end( ); ++i)
      foo(a[i]);
 ApplyFoo(float a[]) : m_a(a) {}
```

Swarnendu Biswas CS 698L

## TBB parallel\_for

```
#include "tbb/parallel_for.h"

void ParallelApplyFoo(float a[], size_t n) {
   parallel_for(blocked_range<size_t>(0,n,grainSize), ApplyFoo(a));
}
```

- parallel\_for schedules tasks to operate in parallel on subranges of the original iteration space, using available threads so that:
  - Loads are balanced across the available processors
  - Available cache is used efficiently (similar to tiling)
  - Adding more processors improves performance of existing code

## Requirements for parallel\_for Body

```
• Body::Body(const Body&)
```

Copy ctor

Body::~Body()

Dtor

 void Body::operator() (Range& subrange) const

Apply the body to the subrange

CS 698L

#### Other Nuances

- The object has to have a copy constructor and destructor
- operator() should not modify the body
- parallel\_for requires that the body object's operator() be declared as const
- Apply the body to a subrange

## Splittable Concept

- A type is splittable if it has a splitting constructor that allows an instance to be split into two pieces
- X::X(X& x, tbb::split)
  - Split x into x and a newly constructed object
  - Attempt to split x roughly into two non-empty halves
  - Set x to be the first half, and the constructed object is the second half
  - Dummy argument distinguishes from a copy constructor
- Used in two contexts
  - Partition a range into two subranges that can be processed concurrently
  - Fork a body (function object) into two bodies that can run concurrently

#### Range is Generic

- R::R(const R&)R::~R()
- bool R::is divisible() const
- bool R::empty() const
- R::R(R& r, split)

- Copy constructor
- Destructor
- True if splitting constructor can be called, false otherwise
- True if range is empty, false otherwise
- Splitting constructor. It splits range r into two subranges. One of the subranges is the newly constructed range. The other subrange is overwritten onto r.

#### More about Ranges

tbb::blocked\_range<int>(0,8) represents the index range {0,1,2,3,4,5,6,7}

```
// Construct half-open interval [0,30) with grainsize of 20
blocked_range<int> r(0,30,20);
assert(r.is_divisible());
// Call splitting constructor
blocked_range<int> s(r);
// Now r=[0,15) and s=[15,30) and both have a grainsize 20
// Inherited from the original value of r
assert(!r.is_divisible());
assert(!s.is_divisible());
```

## More about Ranges

- A two-dimensional variant is tbb::blocked\_range2d
  - Permits using a single parallel\_for to iterate over two dimensions at once, which sometimes yields better cache behavior than nesting two onedimensional instances of parallel\_for

# Splitting over 2D Range

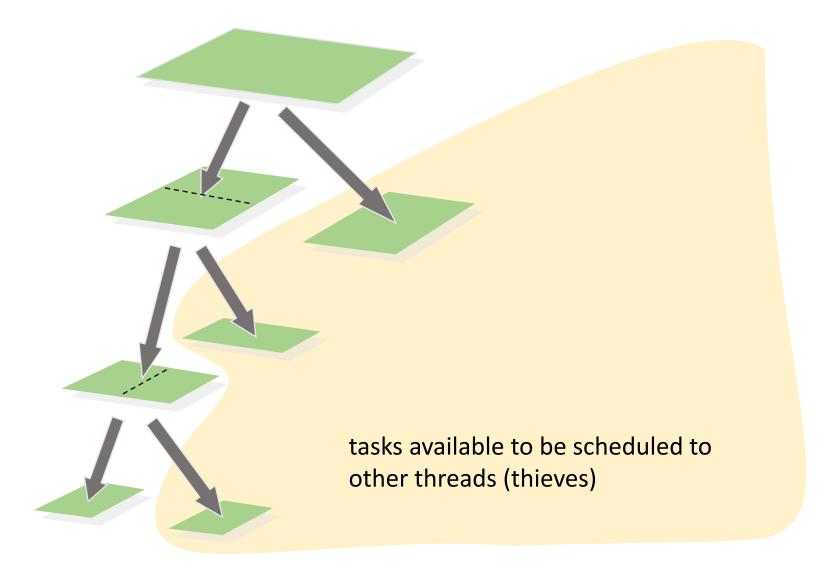

#### Example 1

```
class ParallelAverage {
  const float* m input;
  float* m output;
public:
  ParallelAverage(float* a, float* b) : m_input(a), m_output(b) {}
  void operator()(const blocked range<int>& range) const {
    for (int i = range.begin(); i != range.end(); ++i)
      m_{\text{output}}[i] = (m_{\text{input}}[i - 1] + m_{\text{input}}[i] + m_{\text{input}}[i + 1]) * (1 / 3.0f);
};
ParallelAverage avg(a, par_out);
parallel_for(blocked_range<int>(1, N - 1), avg);
```

#### Example 1'

```
parallel_for(static_cast<int>(1), static_cast<int>(N - 1),
        [8](int i) {
        lamda_out[i] = (a[i - 1] + a[i] + a[i + 1]) * (1 / 3.0f);
     });

// Compile:
```

g++ -std=c++11 parallel\_average.cpp -o parallel\_average -ltbb

#### Example 1'

parallel\_for(static\_cast<int>(1), static\_cast<int>(N - 1),

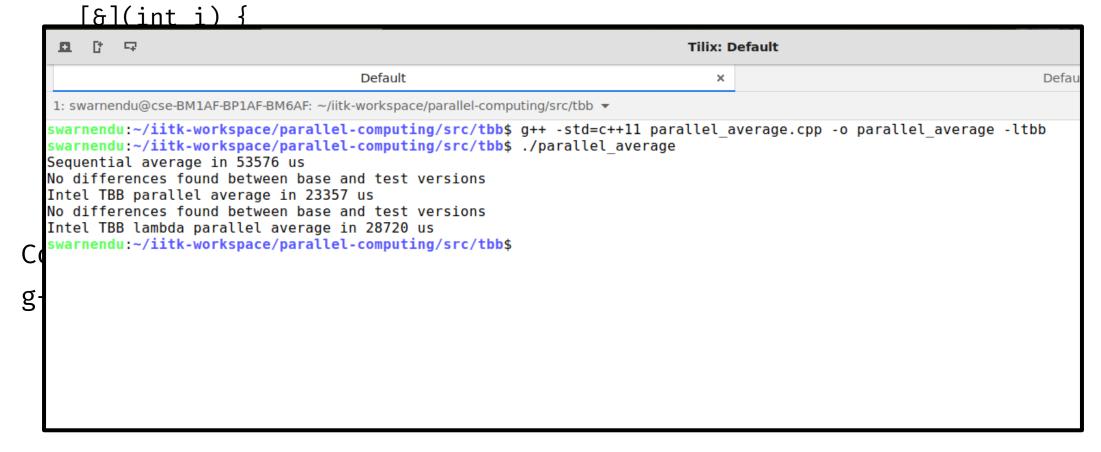

#### Grain Size

- Specifies the number of iterations for a chunk to give to a processor
- Impacts parallel scheduling overhead

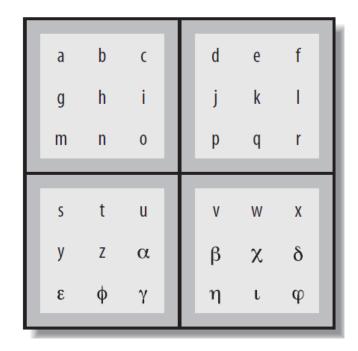

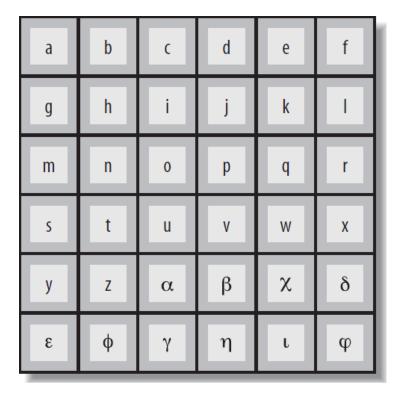

## Set the Right Grain Size

- Set the grainsize parameter higher than necessary
- Run your algorithm on one processor core
- Start halving the grainsize parameter
- See how much the algorithm slows down as the value decreases

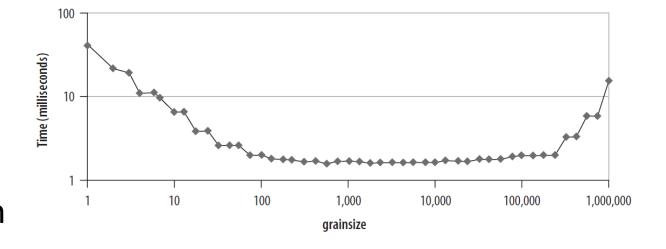

#### Partitioner

Range form of parallel\_for takes an optional partitioner argument

```
parallel_for(r,f,simple_partitioner());
```

- auto\_partitioner: Runtime will try to subdivide the range to balance load, this
  is the default
- simple\_partitioner: Runtime will subdivide the range into subranges as finely as possible; method is\_divisible will be false for the final subranges
- affinity\_partitioner: Request that the assignment of subranges to underlying threads be similar to a previous invocation of parallel\_for or parallel\_reduce with the same affinity\_partitioner object

## Affinity Partitioner

- The computation does a few operations per data access
- The data acted upon by the loop fits in cache
- The loop, or a similar loop, is re-executed over the same data

```
void ParallelApplyFoo(float a[], size_t n) {
   static affinity_partitioner ap;
   parallel_for(blocked_range<size_t>(0,n), ApplyFoo(a), ap);
}
void TimeStepFoo(float a[], size_t n, int steps) {
   for (int t=0; t<steps; ++t)
     ParallelApplyFoo(a, n);
}</pre>
```

CS 698L

### Partitioners

| Partitioner                | Description                             | Iteration Space                           |
|----------------------------|-----------------------------------------|-------------------------------------------|
| simple_partitioner         | Chunk size bounded by grain size        | $\lceil g/2 \rceil \le chunksize \le g$   |
| auto_partitioner (default) | Automatic chunk size                    | $\left[\frac{g}{2}\right] \leq chunksize$ |
| affinity_partitioner       | Automatic chunk size and cache affinity | $ 3/2  \leq c \pi u \pi \kappa s i z e$   |

### TBB parallel\_reduce

• #include <tbb/parallel\_reduce.h>

- Value tbb::parallel\_reduce(range, identity, func, reduction [, partitioner...]);
  - Apply func to subranges in range and reduce the results suing the binary operator reduction
  - Parameters func and reduction can be lambda expressions
- void parallel\_reduce(range, body, [, partitioner...]

#### Serial Reduction

```
float SerialSumFoo(float a[], size_t n) {
  float sum = 0;
  for (size_t i=0; i!=n; ++i)
    sum += Foo(a[i]);
  return sum;
}
```

#### Parallel Reduction

#### Assume iterations are independent

```
float ParallelSumFoo(const float *a, size_t n) {
   SumFoo sf(a);
   parallel_reduce(blocked_range<size_t>(0,n), sf);
   return sf.my_sum;
}
```

#### Parallel Reduction

```
class SumFoo {
 float* my a;
public:
 float my_sum;
 void operator()(const
               blocked_range<size_t>& r) {
    float *a = my a;
    float sum = my_sum;
    size_t end = r.end();
    for (size_t i=r.begin(); i!=end; ++i)
      sum += Foo(a[i]);
    my sum = sum;
  }
```

```
SumFoo(SumFoo& x, split) : my_a(x.my_a),
                              my sum(0.0f)
{}
  void join(const SumFoo& y) {
    my_sum += y.my_sum;
SumFoo(float a[]) : my_a(a), my_sum(0.0f)
{}
};
```

#### Differences between Parallel For and Reduce

#### parallel\_for

- operator() is constant
- Requires only a copy ctor

#### parallel\_reduce

- operator() is not constant
- Requires a splitting ctor for creating subtasks
- Requires a join() function to accumulate the results of the subtasks

## Graph of the Split-Join Sequence

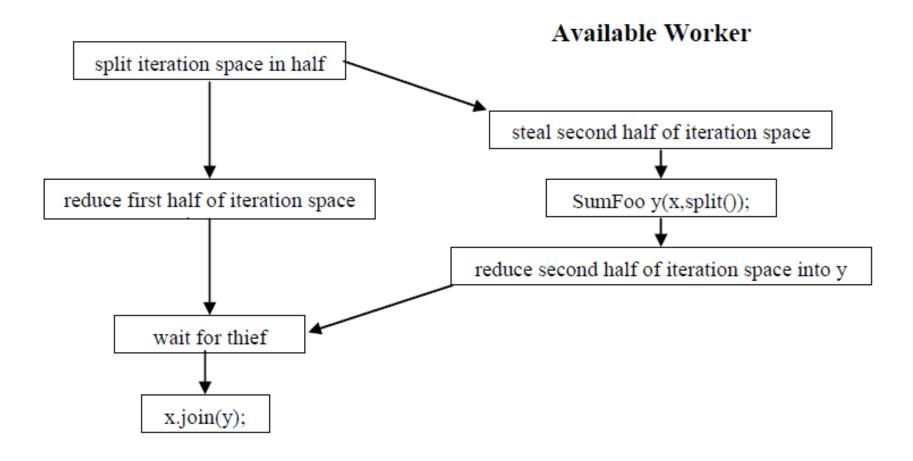

## Graph of the Split-Join Sequence

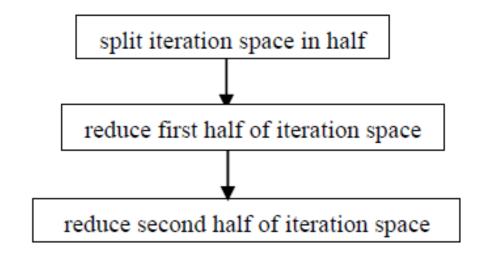

No Available Worker

## One Possible Execution of parallel\_reduce

blocked\_range<int>(0, 20, 5);

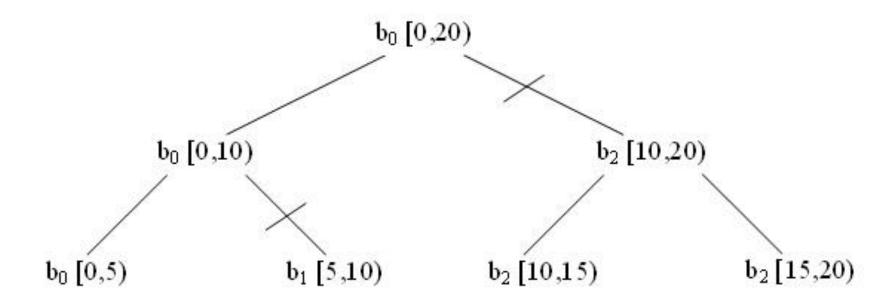

#### Incorrect Definition of Parallel Reduction

```
class SumFoo {
  float* my a;
public:
  float my_sum;
void operator()(const
blocked_range<size_t>& r) {
    float *a = my a;
    float sum = 0; // WRONG
    size t end = r.end();
    for (size t i=r.begin(); i!=end; ++i)
      sum += Foo(a[i]);
    my_sum = sum;
```

#### TBB Task Scheduler

- Parallel algorithms make use of the task scheduler
  - TBB parallel algorithms map tasks onto threads automatically
  - Task scheduler manages the thread pool
    - Scheduler is *unfair* to favor tasks that have been most recent in the cache

| Problem          | TBB Approach                             |
|------------------|------------------------------------------|
| Oversubscription | One scheduler thread per hardware thread |
| Fair scheduling  | Non-preemptive unfair scheduling         |
| High overhead    | Programmer specifies tasks, not threads  |
| Load imbalance   | Work stealing balances load              |

## Task-Based Programming

#### **Serial Code**

```
long SerialFib(long n) {
  if (n < 2)
    return n;
  else
    return SerialFib(n-1) +
SerialFib(n-2);
}</pre>
```

### Task Graph for Fibonacci Calculation

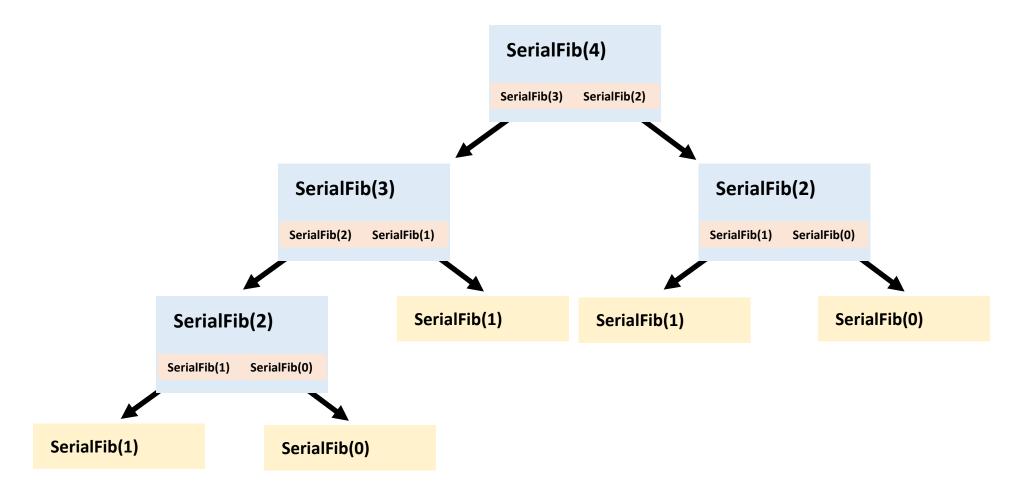

## Task-Based Programming

#### **Serial Code**

```
long SerialFib(long n) {
  if (n < 2)
    return n;
  else
    return SerialFib(n-1) +
SerialFib(n-2);
}</pre>
```

#### **TBB Code**

```
long ParallelFib(long n) {
  long sum;
  FibTask& a =
*new(task::allocate_root())
FibTask(n,&sum);
  task::spawn_root_and_wait(a);
  return sum;
}
```

## Description of FibTask Class

```
class FibTask: public task {
public:
 const long n;
  long* const sum;
  FibTask(long n_, long* sum_) :
n(n), sum(sum) {}
 task* execute() {
    if (n<CutOff) {</pre>
      *sum = SerialFib(n);
```

```
else {
      long x, y;
      FibTask& a = *new(
allocate_child()) FibTask(n-1,&x);
      FibTask& b = *new(
allocate_child()) FibTask(n-2,&y);
      // Convention: two children plus
      // one for the wait
      set ref count(3);
      spawn(b); // Return immediately
      spawn_and_wait_for_all(a);
      *sum = x+y;
    return NULL;
  }};
```

#### Task Scheduler

- Engine that drives the parallel algorithms and task groups
- Each task has a method execute()
  - Definition should do the work of the task
  - Return either NULL or a pointer to the next task to run
- Once a thread starts running execute(), the task is bound to that thread until execute() returns
  - During that period, the thread serves other tasks only when it has to wait for some event

## How Task Scheduling Works

- Scheduler evaluates a task graph
- Each task has a refcount
  - Number of tasks that have it as a successor

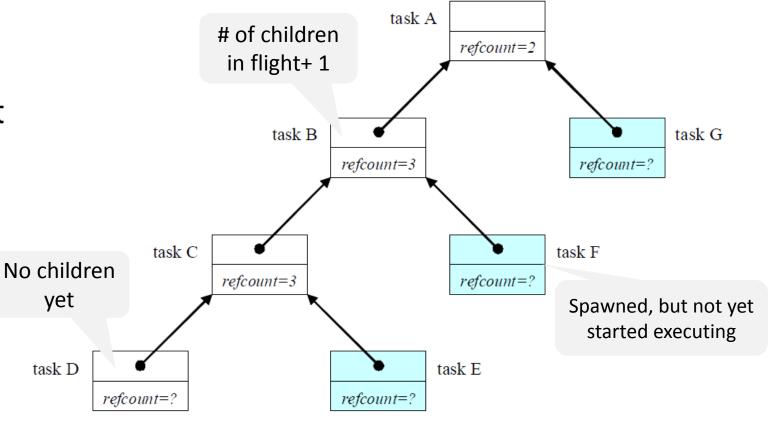

## Task Scheduling

- Deeper tasks are more recently created, and will probably have better locality
- Breadth-first execution can have more parallelism if more physical threads are available
- TBB scheduler implements a hybrid of depth-first and breadth-first execution

# Scheduling Algorithm

- There is a shared queue of tasks that were created
- Each thread has a "ready pool" of tasks it can run
  - The pool is basically a deque of task objects
- When a thread spawns a task, it pushes it to the end of its own deque

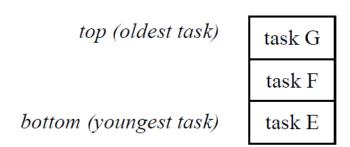

- Thread participates in task graph evaluation
  - Pops a task from the bottom of its deque
  - Steals a task from the top of another randomly deque

# Scheduling Algorithm

 There is a shared queue of tasks that were created

top (oldest task)

task G

took F

• Each thread has a "ready neel" of tasks i

Work done is depth-first and stealing is breadth-first

• When a thread spawns a task, it pushes it to the end of its own deque

obi

- Thread participates in task graph evaluation
  - Pops a task from the bottom of its deque
  - Steals a task from the top of another randomly deque

#### Parallelism in TBB

- Parallelism is generated by split/join pattern
  - Continuation-passing style and blocking style

# Blocking Style

running tasks are shaded

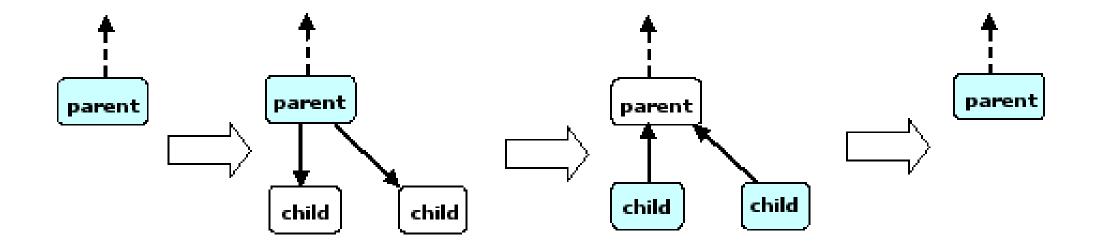

## Disadvantages with Blocking Style

- The local variables of a blocked parent task live on the stack
  - Task is not destroyed until all its child are done, problematic for large workloads
- Worker thread that encounters wait\_for\_all() in parent task is doing no work

## Continuation-passing Style

- Concept used in functional programming
- Parent task creates child tasks and specifies a continuation task to be executed when the children complete
  - Continuation inherits the parent's ancestor
- The parent task then exits; it does not block on its children
- The children subsequently run
- After the children (or their continuations) finish, the continuation task starts running
  - Any idle thread can run the continuation task

## Continuation-passing Style

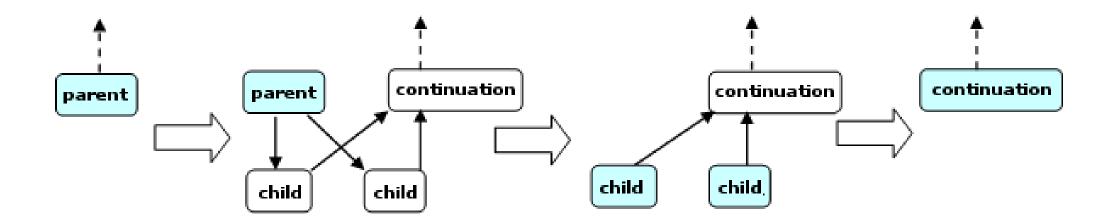

## Did Tasks Help?

```
class FibTask: public task {
                                                                     else {
  const [ 75%] Built target tbb_rarallel_incr [ 80%] Built target tbb_parallel_change [ 83%] Built target transformations_example2
public:
  FibTas [ 86%] Built target transformations_example1 [ 90%] Built target vectorization-sse [ 93%] Built target vectorization-avx512 [100%] Built target vectorization1
                                                                                                                lr the
  task* [100%] Built target vectorization-avx
```

# Concurrent Containers

#### **Concurrent Containers**

- TBB Library provides highly concurrent containers
  - STL containers are not concurrency-friendly: attempt to modify them concurrently can corrupt container
  - Standard practice is to wrap a lock around STL containers
    - Turns container into serial bottleneck
- Library provides fine-grained locking or lockless implementations
  - Worse single-thread performance, but better scalability.
  - Can be used with the library, OpenMP, or native threads.

## Concurrency-Friendly Interfaces

- Some STL interfaces are inherently not concurrency-friendly
- For example, suppose two threads each execute

```
extern std::queue q;
if(!q.empty()) {
    item=q.front();
    q.pop();
}
At this instant, another thread might pop last element.
```

• Solution: concurrent\_queue has try\_pop()

#### Concurrent TBB Containers

- TBB containers offer a high level of concurrency
  - Fine-grained locking
    - Multiple threads operate by locking only portions they really need to lock
    - As long as different threads access different portions, they can proceed concurrently
  - Lock-free techniques
    - Different threads account and correct for the effects of other interfering threads

#### Serial vs Concurrent Queue

#### std::queue

```
extern std::queue<T> serialQ;
T item;
if (!serialQ.empty()) {
  item = serialQ.front();
  serialQ.pop_front();
  // process item
}
```

#### tbb::concurrent\_queue

```
extern concurrent_queue<T> myQ;
T item;
if (myQ.try_pop(item)) {
   // process item
}
```

#### Concurrent Queue Container

- concurrent\_queue<T>
  - FIFO data structure that permits multiple threads to concurrently push and pop items
  - Method push(const T&) places copy of item on back of queue. The method waits until it can succeed without exceeding the queue's capacity.
  - try\_push(item) pushes item only if it would not exceed the queue's capacity
  - pop(item) waits until it can succeed
  - Method try\_pop(T&) pops value if available, otherwise it does nothing
  - If a thread pushes values A and B in order, another thread B will see values A and B in order

https://software.intel.com/en-us/node/506200

#### Concurrent Queue Container

- concurrent\_queue<T>
  - Method size() returns signed integer
    - Number of push operations started minus the number of pop operations started
    - If size() returns –n, it means n pops await corresponding pushes on an empty queue
  - Method empty() returns size() == 0
    - May return true if queue is empty, but there are pending pop()

https://software.intel.com/en-us/node/506200

#### Concurrent Queue Container Example

```
#include "tbb/concurrent_queue.h"
using namespace tbb;
int main () {
   concurrent_queue<int> queue;
   int j;
   for (int i = 0; i < 10; i++)
      queue.push(i);
   while (!queue.empty()) {
      queue.pop(&j);
      printf("from queue: %d\n", j);
   return 0;
```

Simple example to enqueue and print integers

#### ABA Problem

 A thread checks a location to be sure the value is A and proceeds with an update only if the value was A

- Thread T1 reads value A from shared memory location
- Other threads update A to B, and then back to A
- T1 performs compare\_and\_swap() and succeeds

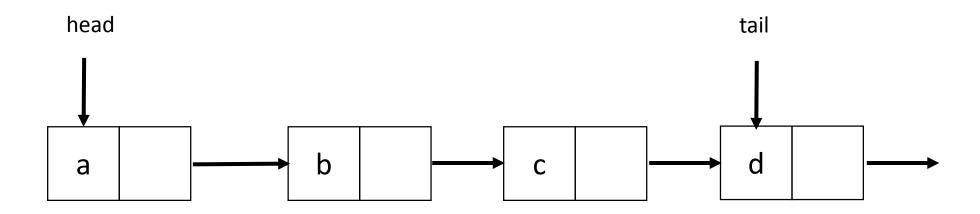

Thread 1 will execute deq(a)

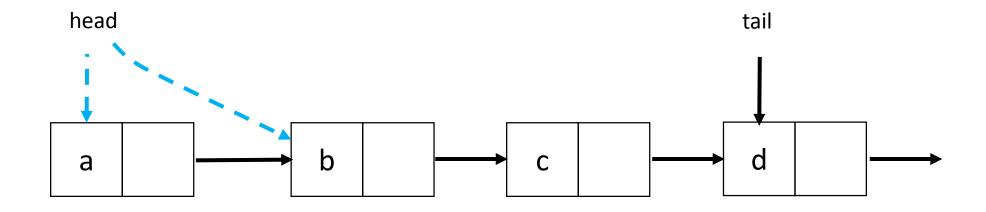

Thread 1 is executing deq(a), gets delayed

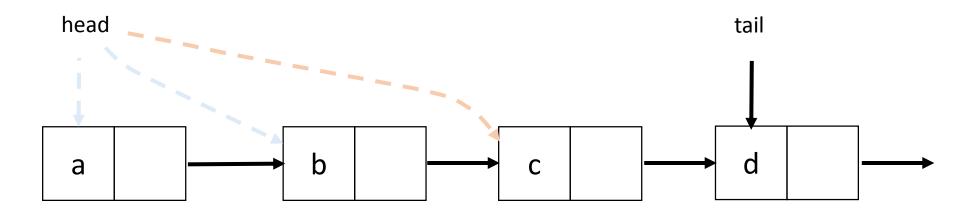

• Other threads execute deq(a, b, c, d), then execute enq(a)

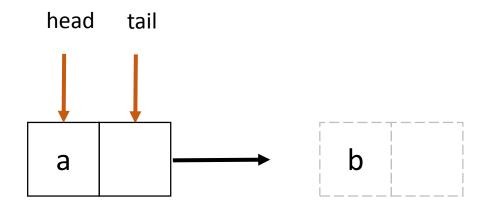

 Other threads execute deq(a, b, c, d), then execute enq(a)

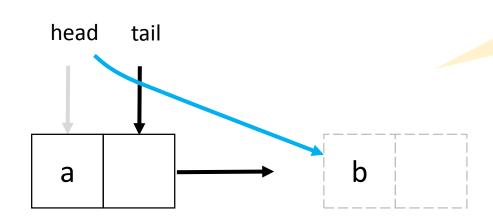

head.compareAndSet(first, next)

Thread 1 is executes CAS for deq(a), CAS succeeds

#### Concurrent Vector Container

- concurrent\_vector<T>
  - Dynamically growable array of T
    - Method grow\_by(size\_type delta) appends delta elements to end of vector
    - Method grow\_to\_at\_least(size\_type n) adds elements until vector has at least n elements
    - Method push\_back(x) safely appends x to the array
    - Method size() returns the number of elements in the vector
    - Method empty() returns size() == 0
  - Never moves elements until cleared
    - Can concurrently access and grow
    - Method clear() is not thread-safe with respect to access/resizing

#### Concurrent Vector Container Example

- Append a string to the array of characters held in concurrent\_vector
  - Grow the vector to accommodate new string
    - grow\_by() returns old size of vector (first index of new element)
  - Copy string into vector

```
void Append(concurrent_vector<char>& V, const char* string) {
    size_type n = strlen(string)+1;
    memcpy(&V[V.grow_by(n)], string, n+1);
}
```

CS 698L

#### Concurrent HashMap Container

- concurrent\_hash\_map<Key,T,HashCompare>
  - Maps Key to element of type T
  - Define class HashCompare with two methods
    - hash() maps Key to hashcode of type size\_t
    - equal() returns true if two Keys are equal
  - Enables concurrent find(), insert(), and erase() operations
    - An accessor grants read-write access
    - A const\_accessor grants read-only access
    - Lock released when smart pointer is destroyed, or with explicit release()

### Concurrent HashMap Container Example

```
// Structure that defines hashing and comparison operations for user's type
struct MyHashCompare {
  static size t hash( const string& x ) {
   size t h = 0;
    for (const char* s = x.c_str(); *s; ++s)
     h = (h*17)^*s;
   return h;
  static bool equal( const string& x, const string& y ) {
   return x==y;
```

CS 698L

#### Concurrent HashMap Container Example

```
// A concurrent hash table that maps strings to ints
typedef concurrent_hash_map<string,int,MyHashCompare> StringTable;
// Function object for counting occurrences of strings
struct Tally {
  StringTable& table;
  Tally(StringTable& table_) : table(table_) {}
  void operator()( const blocked_range<string*> range ) const {
    for (string* p=range.begin(); p!=range.end(); ++p) {
      StringTable::accessor a;
      table.insert(a, *p);
      a->second += 1;
```

CS 698L

#### Concurrent HashMap Container Example

```
const size_t N = 1000000;
string Data[N];

void CountOccurrences() {
   StringTable table;
   parallel_for(blocked_range<string*>(Data, Data+N, 1000), Tally(table));

   for (StringTable::iterator i=table.begin(); i!=table.end(); ++i)
        printf("%s %d\n",i->first.c_str(),i->second);
}
```

# Scalable Memory Allocation

CS 698L

#### Scalable Memory Allocators

- Serial memory allocation can easily become a bottleneck in multithreaded applications
  - Threads require mutual exclusion into shared global heap
  - In the old days, a single-process lock was used for malloc() and free() in libc
  - Many malloc() alternatives are now available (jemalloc(), tcmalloc())
  - New C++ standards are trying to deal with this
    - Smart pointers, std::aligned\_alloc (C++17)
- False sharing threads accessing the same cache line
  - Even accessing distinct locations, cache line can ping-pong

#### Scalable Memory Allocators

- TBB offers two choices for scalable memory allocation
  - Similar to the STL template class std::allocator
  - scalable\_allocator
    - Offers scalability, but not protection from false sharing
    - Memory is returned to each thread from a separate pool
  - cache\_aligned\_allocator
    - Two objects allocated by this allocator are guaranteed to not have false sharing
    - Always allocates on a cache line, increases space usage

```
std::vector<int, cache_aligned_allocator<int>>
```

## Methods for scalable\_allocator

- #include <tbb/scalable\_allocator.h>
- Scalable versions of malloc, free, realloc, calloc
  - void \*scalable\_malloc(size\_t size);
  - void scalable\_free(void \*ptr);
  - void \*scalable\_realloc(void \*ptr, size\_t size);
  - void \*scalable\_calloc(size\_t nobj, size\_t size);

## Synchronization Primitives

### Synchronization Primitives

- Critical regions of code are protected by scoped locks
  - The range of the lock is determined by its lifetime (scope)
  - Does not require the programmer to remember to release the lock
  - Leaving lock scope calls the destructor, making it exception safe
- Mutual exclusion is implemented with mutex objects and locks
  - Mutex is the object on which a thread can acquire a lock
- Several mutex variants are available

#### Mutex Example

```
spin_mutex mtx; // Construct unlocked mutex
 // Create scoped lock and acquire lock on mtx
  spin_mutex::scoped_lock lk(mtx);
 // Critical section
} // Lock goes out of scope, destructor releases the lock
spin_mutex::scoped_lock lk;
lk.acquire(mtx);
// Critical section
lk.release();
```

#### **Atomic Execution**

```
atomic<T>
```

- T should be integral type or pointer type
- Full type-safe support for 8, 16, 32, and 64-bit integers

| Operations                          | Semantics                                    |
|-------------------------------------|----------------------------------------------|
| "= x" and "x = "                    | read/write value of x                        |
| x.fetch_and_store(y)                | z = x, $y = x$ , return $z$                  |
| x.fetch_and_add(y)                  | z = x, $x += y$ , return $z$                 |
| <pre>x.compare_and_swap(y, p)</pre> | $z = x$ , if $(x == p) { x = y, return z; }$ |

atomic<int> i;

int z = i.fetch\_and\_add(2);

#### Summary

- Intel Threading Building Blocks is a data parallel programming model for C++ applications
  - Used for computationally intense code
  - Uses generic programming
- Intel Threading Building Blocks provides
  - Generic parallel algorithms
  - Highly concurrent containers
  - Low-level synchronization primitives
  - A task scheduler that can be used directly
- Learn when to use or mix Intel TBB, OpenMP or explicit threading

#### References

- Intel. Threading for Performance with Intel Threading Building Blocks
- M. Voss. What's New in Threading Building Blocks. OSCON 2008.
- Vivek Sarkar. Intel Thread Building Blocks. COMP 422, Rice University.
- M. McCool et al. Structured Parallel Programming: Patterns for Efficient Computation.
- J. Reindeers. Intel Threading Building Blocks Outfitting C++ for Multi-Core Processor Parallelism.